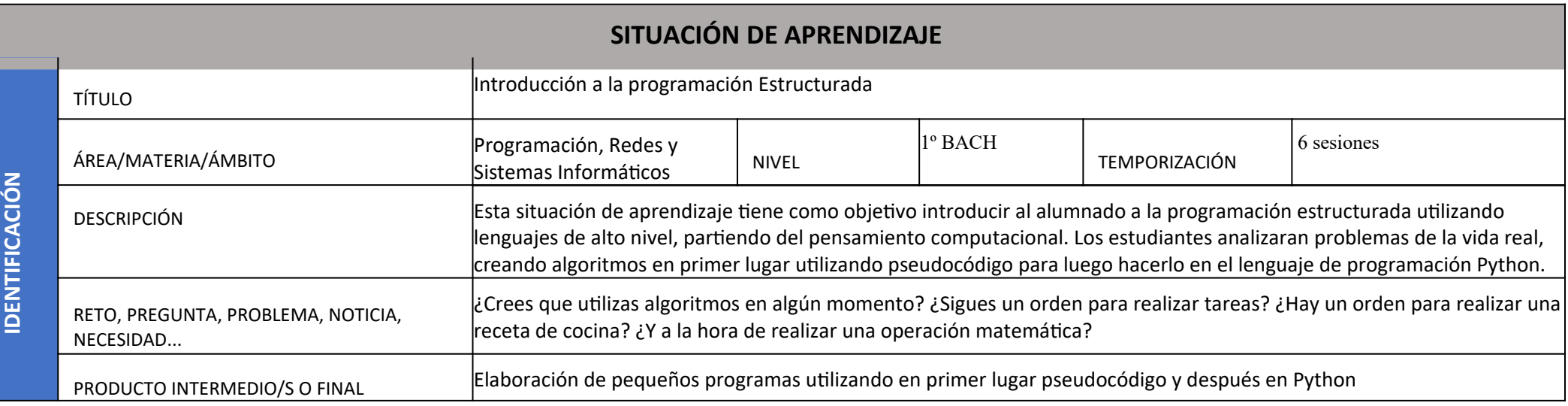

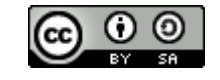

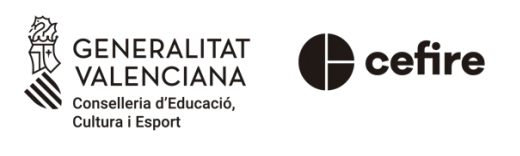

Autoría: Lorena Marco

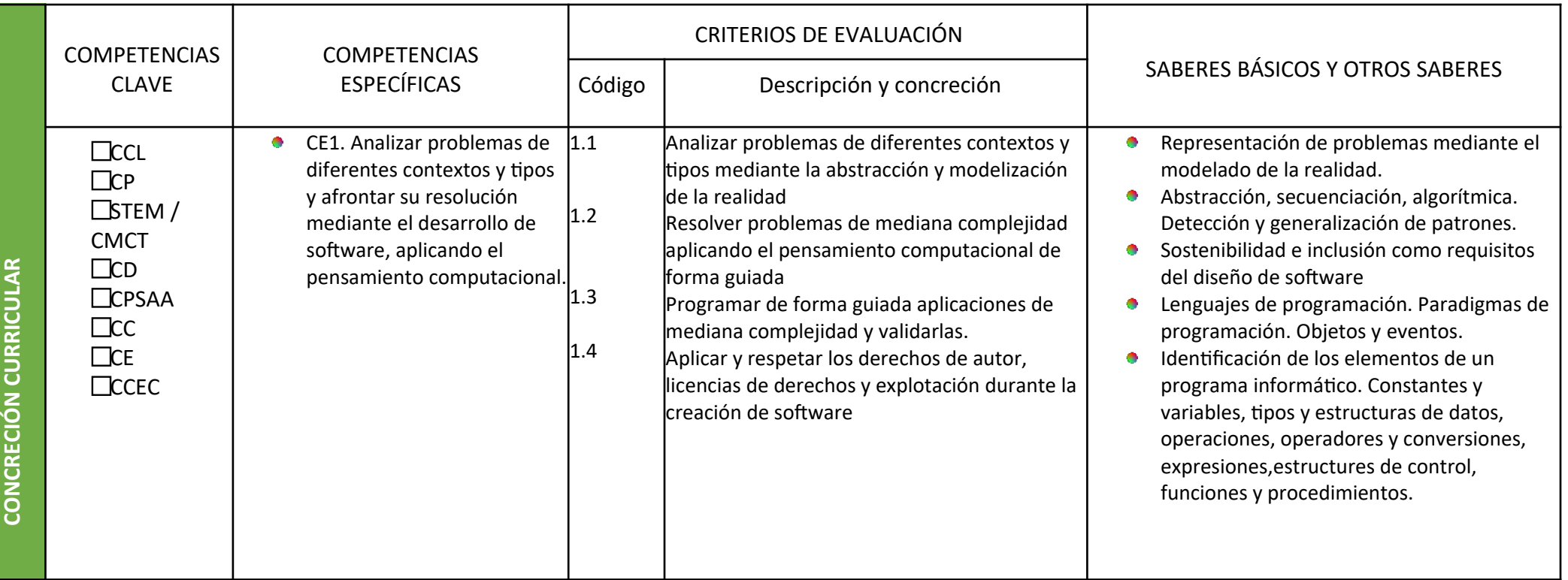

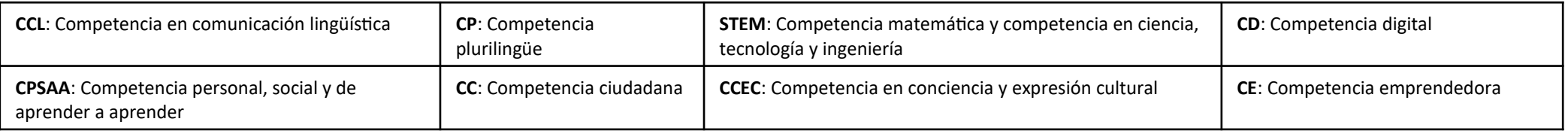

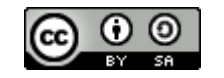

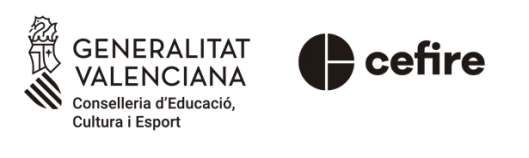

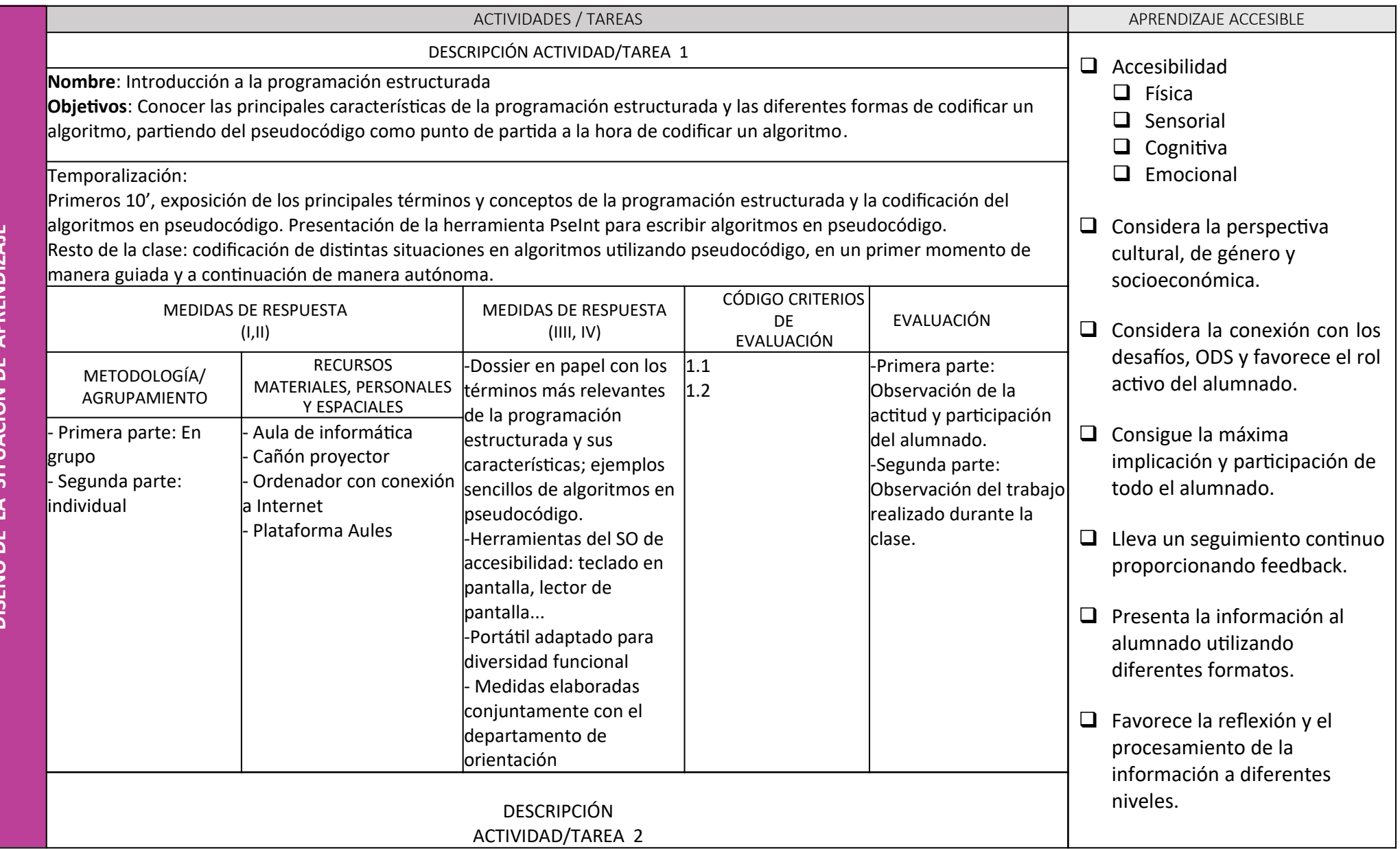

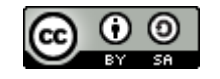

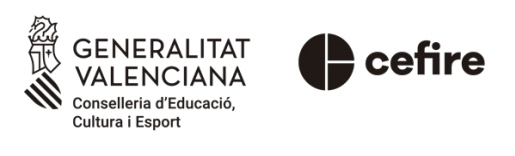

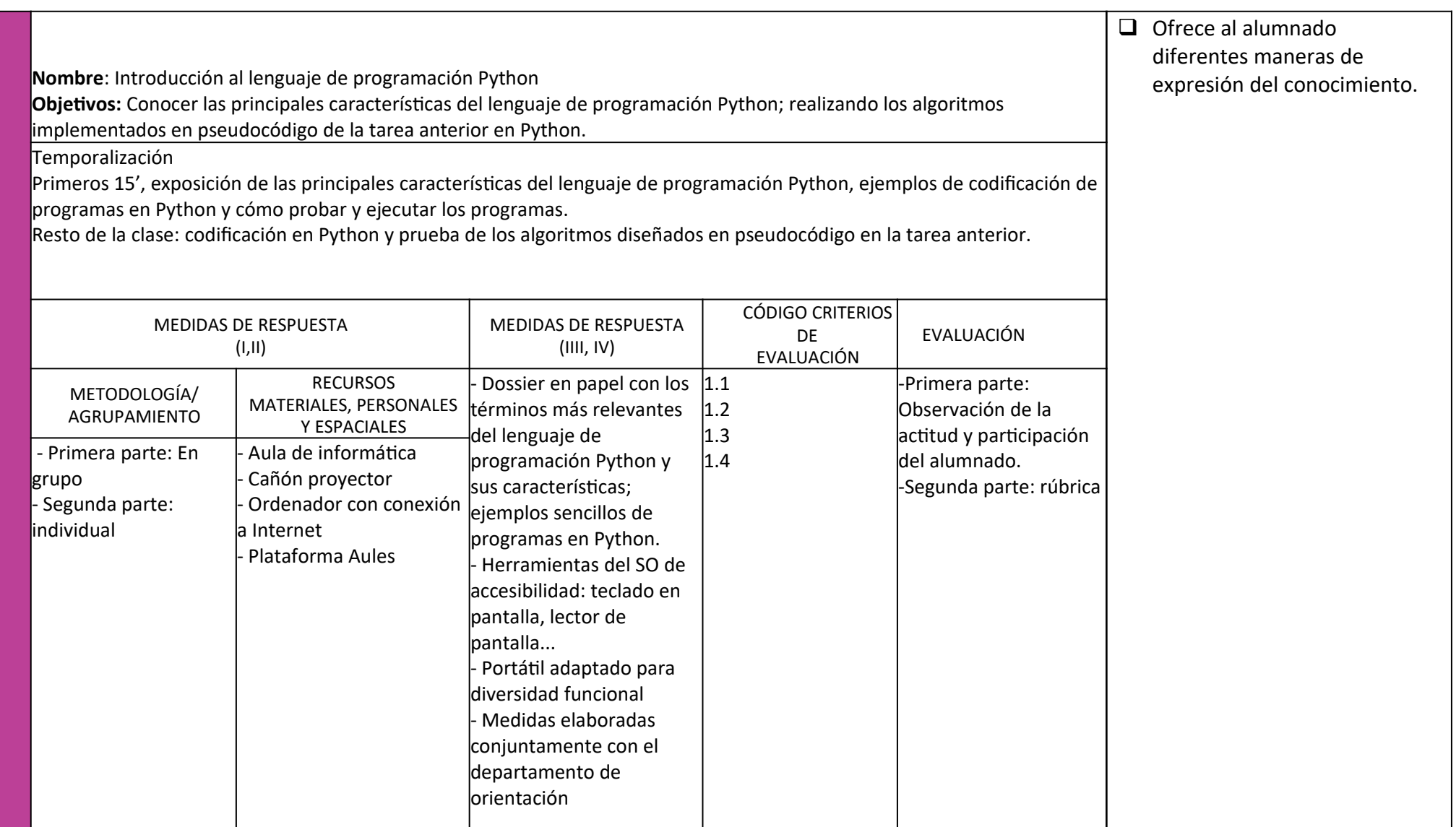

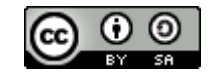

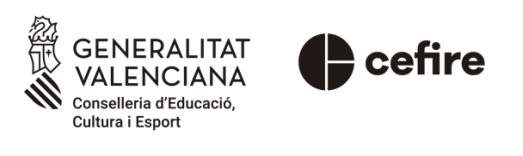